## **用户驱动配置使用手册**

用户驱动的作用是提供 1 个简单的使用 json 格式的 TCP 通讯协议, 组态软件侧 是 TCP 客户端,可以方便和其他系统或用户程序交换数据,实现通讯驱动功能。 配置: $\mathbb{E}$ 

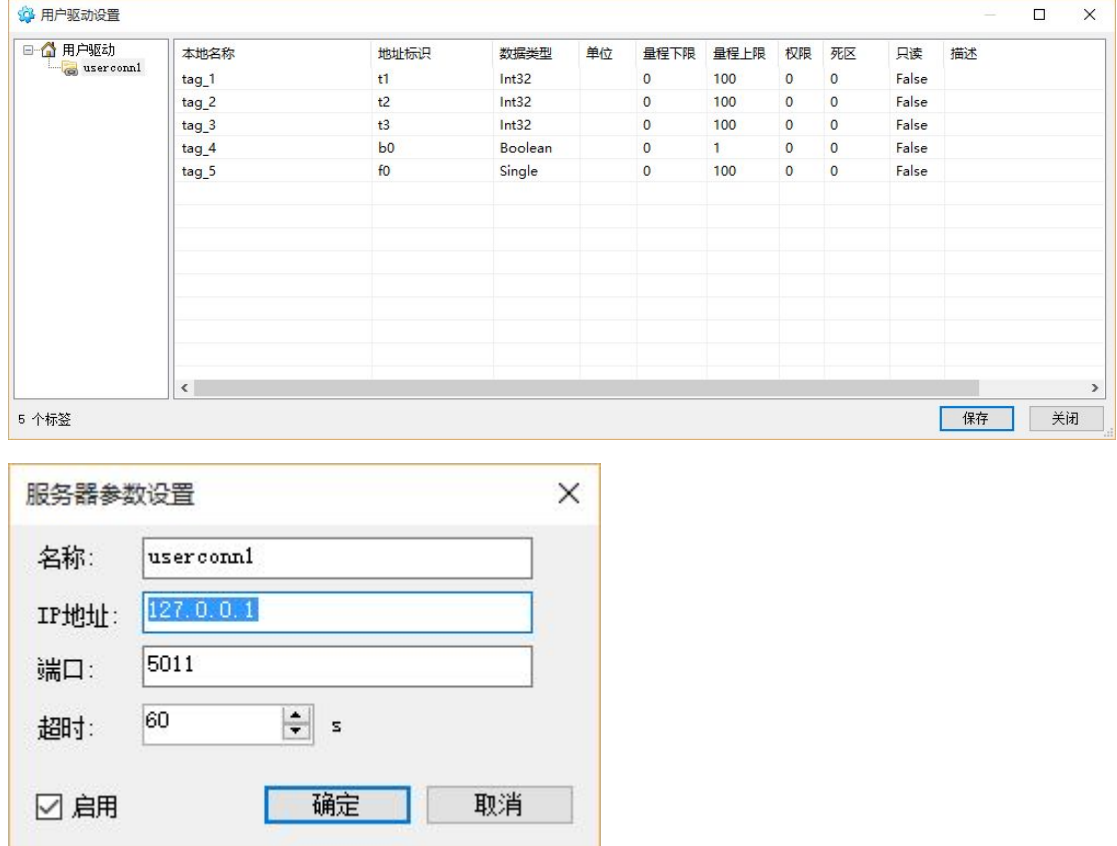

设置用户侧软件的 TCP 服务通讯端口,通讯建立后组态软件根据超时设置判断通 讯异常,因此用户侧软件必须保证在超时时间到达前提供数据。

用户侧软件返回的数据为 json 数组格式,使用驱动配置的地址标示标示数据标 签名,数据格式如下:

 $\lceil \{\text{n}: \text{"t1", v: "1", s:1}\}, \{\text{n}: \text{"t2", v: "1", s:1}\} \rceil$ 

n: 地址标示, 字符类型

v:标签数值,字符类型

s:标签状态,数值类型,1 好点,2 坏点,0 未初始化

对于 bool 类型,0 表示 False,1 表示 True

每一包通讯数据字节数小于 1024K, 编码类型 UTF-8, 或者 ASCII (无中文字符)

## 组态软件写值格式如下:  ${\pi}$ "packtype":"write","param1":"[{\"tagname\":\"t2\",\"strvalue\":\"1\"} ]","param2":"","param3":"","param4":"","param5":"","paramcount":1} packtype:字符类型, write 标示写标签值 param1: json 数组, tagname: 文本 标签地址, strvalue: 文本 标签值 对于 bool 类型, strvalue 的值为 "True"或 "False"

## 使用 TCP 通讯工具软可以方便的进行通信测试

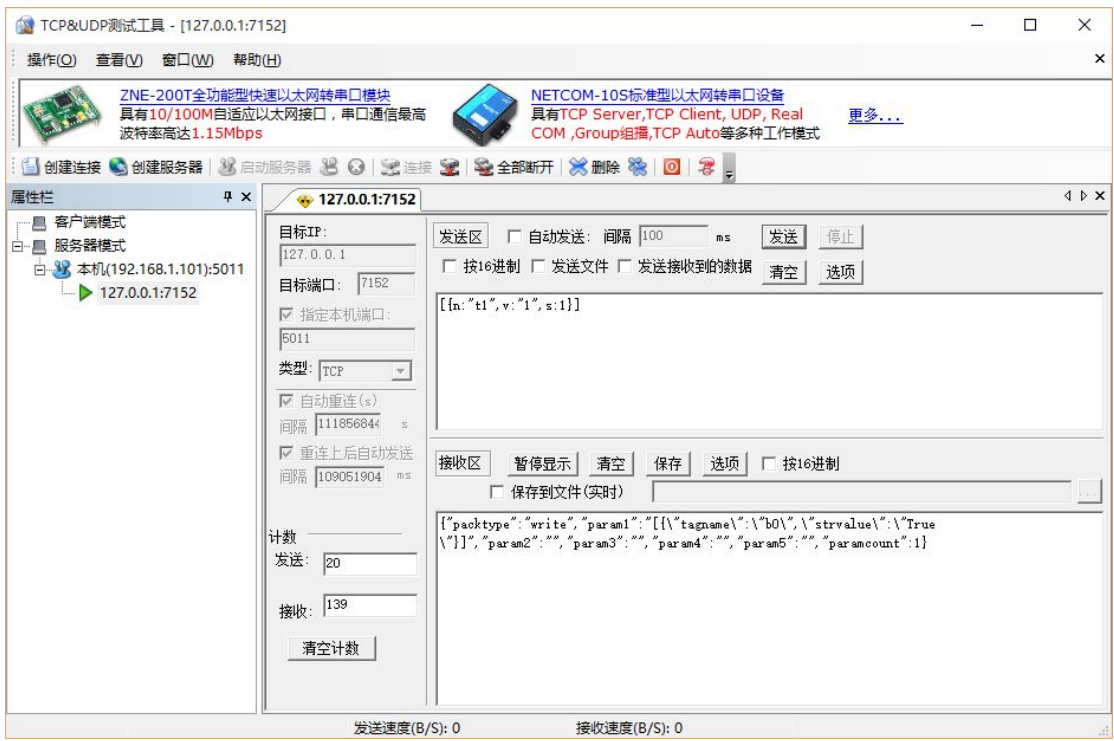

对于已有的用 C++之类写的通讯软件,加上 TCP 服务通讯可以方便的实现组态软件驱动。